## **APLIKASI MANAJEMEN MD (***MERCHANDISER DISPLAY***) SMARTFREN CABANG BANGKA BERBASIS ANDROID**

**SKRIPSI**

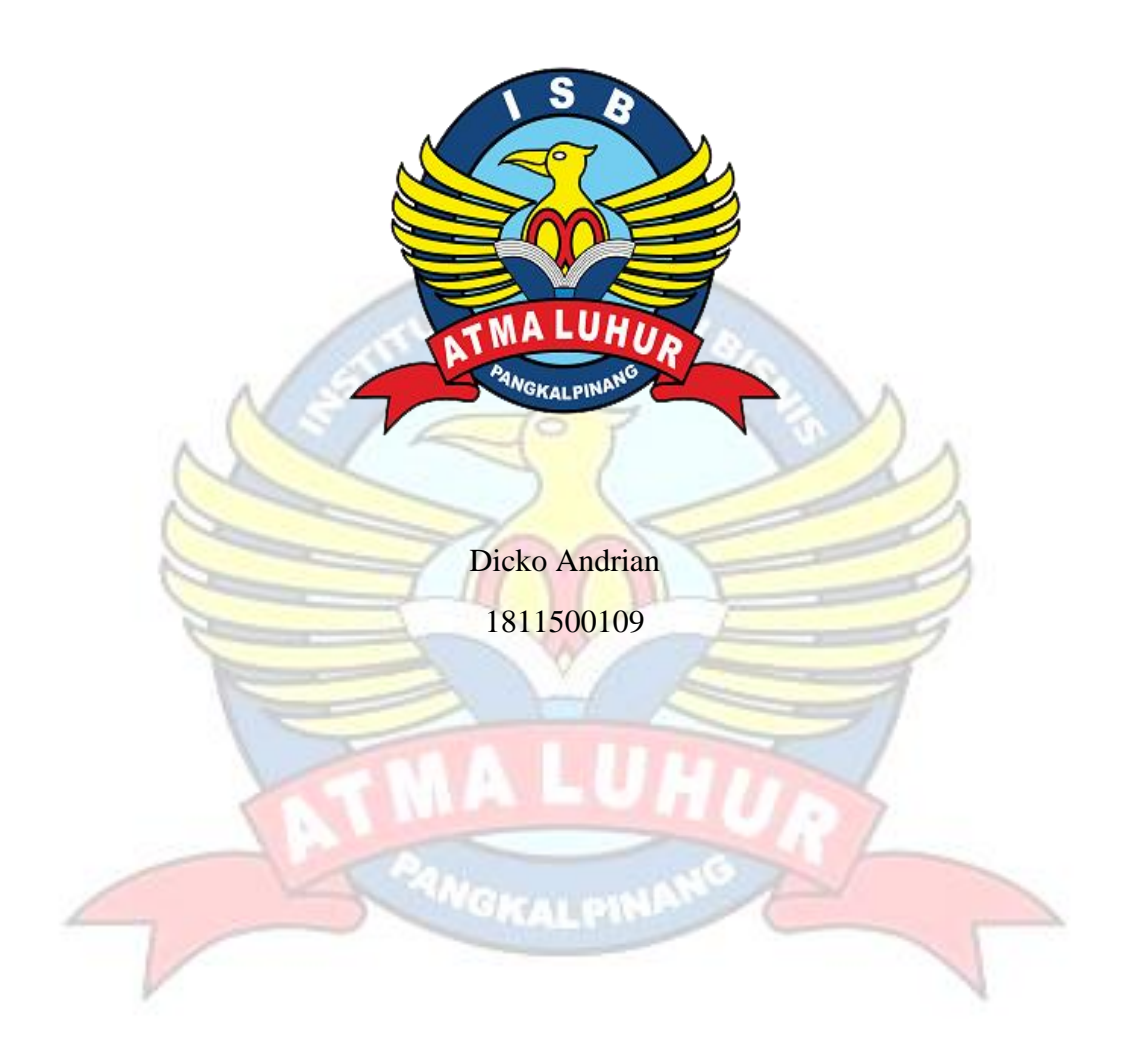

# **PROGRAM STUDI TEKNIK INFORMATIKA FAKULTAS TEKNOLOGI INFORMASI INSTITUT SAINS DAN BISNIS ATMA LUHUR PANGKALPINANG**

**2022**

# <span id="page-1-0"></span> $\mathbf{L}$

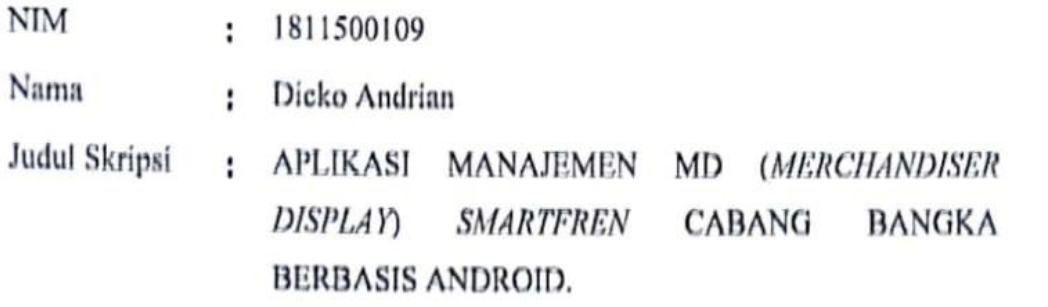

Menyatakan bahwa Laporan Tugas Akhir saya adalah hasil karya sendiri dan bukan plagiat. Apabila ternyata ditemukan didalam Laporan Tugas Akhir saya terdapat unsur plagiat, maka saya siap untuk mendapatkan sanksi akademik yang terkait dengan hal tersebut.

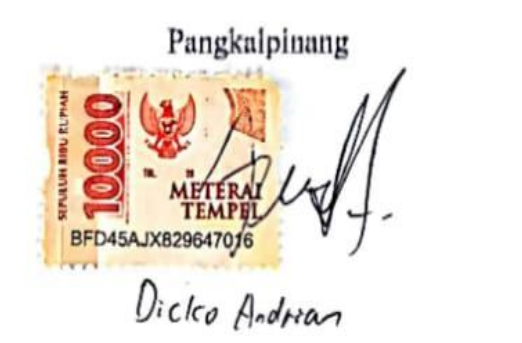

#### **LEMBAR PENGESEHAN**

<span id="page-2-0"></span>NIM **:** 1811500109

Nama **:** Dicko Andrian

Judul Skripsi **:** APLIKASI MANAJEMEN MD (*MERCHANDISER DISPLAY*) *SMARTFREN* CABANG BANGKA BERBASIS ANDROID.

SAINS DA

<span id="page-2-1"></span>Menyatakan bahwa Laporan Tugas Akhir saya adalah hasil karya sendiri dan bukan plagiat. Apabila ternyata ditemukan didalam Laporan Tugas Akhir saya terdapat unsur plagiat, maka saya siap untuk mendapatkan sanksi akademik yang terkait dengan hal tersebut.

Pangkalpinang

#### **LEMBAR PENGESAHAN SKRIPSI**

APLIKASI MANAJEMEN MD (MERCHANDISER DISPLAY) SMARTFREN CABANG BANGKA BERBASIS ANDROID Yang dipersiapkan dan disusun oleh :

> Dicko Andrian 1811500109

Telah dipertahankan di depan Dewan Penguji Pada tanggal, 13 Juli 2022

Susunan Dewan Penguji Anggota

Lukas Tommy, M.Kom

NIDN. 0215099201

Kaprodi Teknik informatika TEXNIK INFORM 5 Chandra Kirana. M.Kom NIDN: 0228108501

**Dosen Pembimbing** 

 $\pi$ 

yurindra, S.Kom, M.T. NIDN. 0429057402

Ketua Penguji

Ari Amir Alkodri, M.Kom NIDN. 0201038601

Skripsi ini telah diterima dan sebagai salah satu persyaratan untuk memperoleh gelar Sarjana Komputer Tanggal, 13 Juli 2022

DEKAN FAKULTAS TEKNOLOGI INFORMASI ISB ATMA LUHUR

**DAN BIS** Ellya ud, M.Kom 01027901 ø τ GKALPIN

CS Dipindai dengan CamScanner

#### **KATA PENGANTAR**

Segala puji dan syukur kehadirat Allah SWT atas berkah, rahmat dan hidayah-Nya yang dilimpahkan kepada penulis, sehingga bisa menyelesaikan skripsi untuk jenjang strata satu (S1) pada Program Studi Teknik Informatika Institut Sains dan Bisnis (ISB) Atma Luhur.

Penulis menyadari bahwa laporan skripsi ini masih jauh dari sempurna. Oleh karena itu, kritik dan saran yang sifat positif akan senantiasa penulis terima dengan senang hati.

Dengan segala keterbatasan, penulis menyadari pula bahwa laporan skripsi ini takkan terwujud tanpa bantuan, bimbingan, dan dorongan dari berbagai pihak. Untuk itu, dengan segala kerendahan hati, penulis menyampaikan ucapan terima kasih kepada:

- 1. Allah SWT yang telah menciptakan dan memberikan kehidupan di dunia
- 2. Bapak dan Ibu tercinta yang telah mendukung penulis baik spirit maupun materi.
- 3. Bapak Drs. Djaetun Hs yang telah mendirikan Atma Luhur.
- 4. Bapak Dr. Husni Teja Sukmana, S.T., M.Sc, selaku Rektor ISB Atma Luhur.
- 5. Bapak Chandra Kirana, M. Kom Selaku Kaprodi Teknik Informatika.
- 6. Bapak Yurindra, S.Kom., M.T, selaku dosen pembimbing.
- 7. Saudara dan sahabat-sahabatku terutama Kawan-kawan Angkatan 2018 yang telah memberikan dukungan moral untuk terus meyelesaikan skripsi ini.

Semoga Allah Yang Maha Esa membalas kebaikan dan selalu mencurahkan hidayah serta taufikNya, Amin.

Penulis

#### *ABSTRACT*

<span id="page-5-0"></span>*The MD (Merchandiser Display) management system is a system that serves to facilitate the employees of PT. Smartfren in managing outlet and branding data. The MD management system can be done manually, namely by taking photos of the outlet and branding at the outlet visit and sending it to the admin. However, the system manually takes quite a long time to manage a management data. So that in this research, an Android-based MD (Merchandiser Display) management system is proposed. This research uses a prototype development method. Methods of data collection using the method of observation, literature study. The purpose of this research is to help facilitate MD (Merchandiser Display) and admins in managing outlet data and outlet branding. The results of this study provide an outlet and branding data management system easily, quickly and accurately and can help facilitate company data management.*

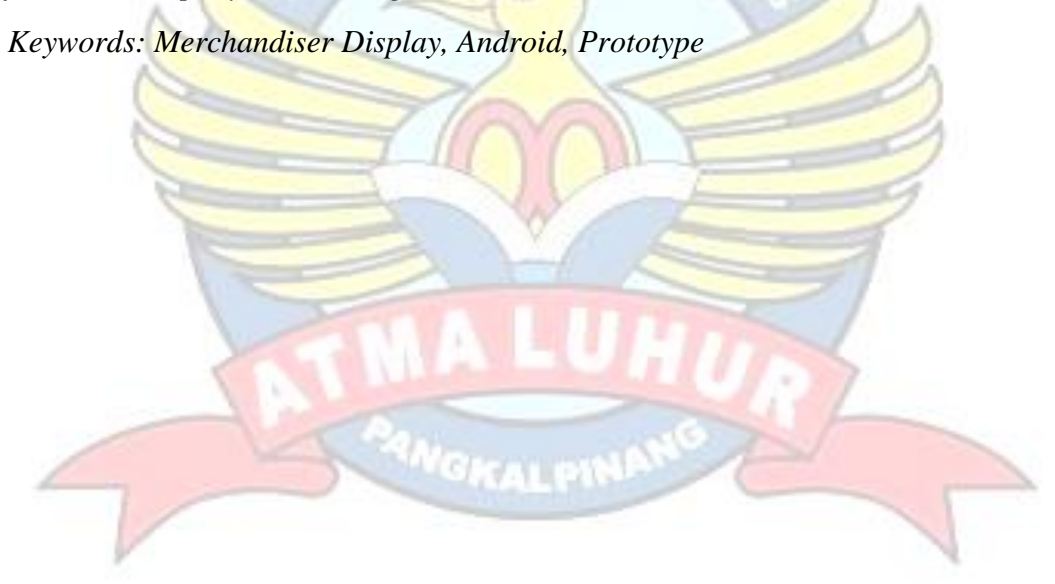

#### **ABSTRAK**

<span id="page-6-0"></span>Sistem manajemen MD (*Merchandiser Display*) merupakan suatu sistem yang berfungsi untuk memudahkan pegawai *PT. Smartfren* dalam mengelola data-data outlet dan branding. Sistem manajemen MD dapat dilakukan secara manual yaitu dengan foto outlet dan branding di kunjungan outlet dan di kirim ke admin. Namun sistem secara manual membutuhkan waktu yang lumayan lama untuk mengelola suatu data manajemen. Sehingga pada penelitian ini diusukan sistem manajemen MD (*Merchandiser Display*) Berbasis Android. Peneltian ini menggunakan metode pengembangan prototipe. Metode pengumpulan data menggunakan metode observasi, studi Pustaka. Tujuan dari penelitian ini untuk dapat membantu memudahkan MD (*Merchandiser Display*) dan admin dalam mengelola data outlet dan branding outlet. Hasil dari penelitian ini memberikan sistem manajemen data outlet dan branding dengan mudah, cepat dan akurat dan dapat membantu memudahkan manajemen data perusahaan.

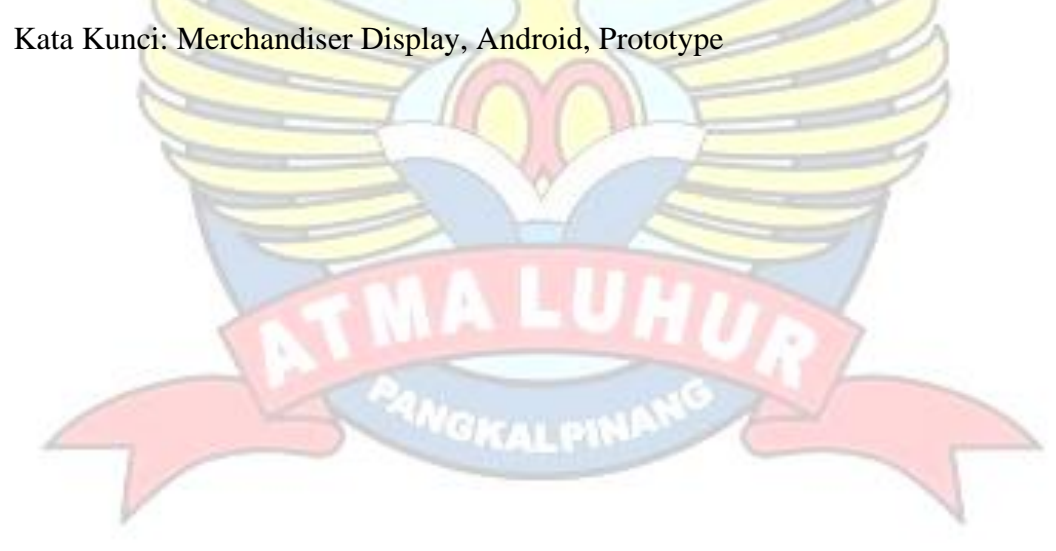

### **DAFTAR ISI**

<span id="page-7-0"></span>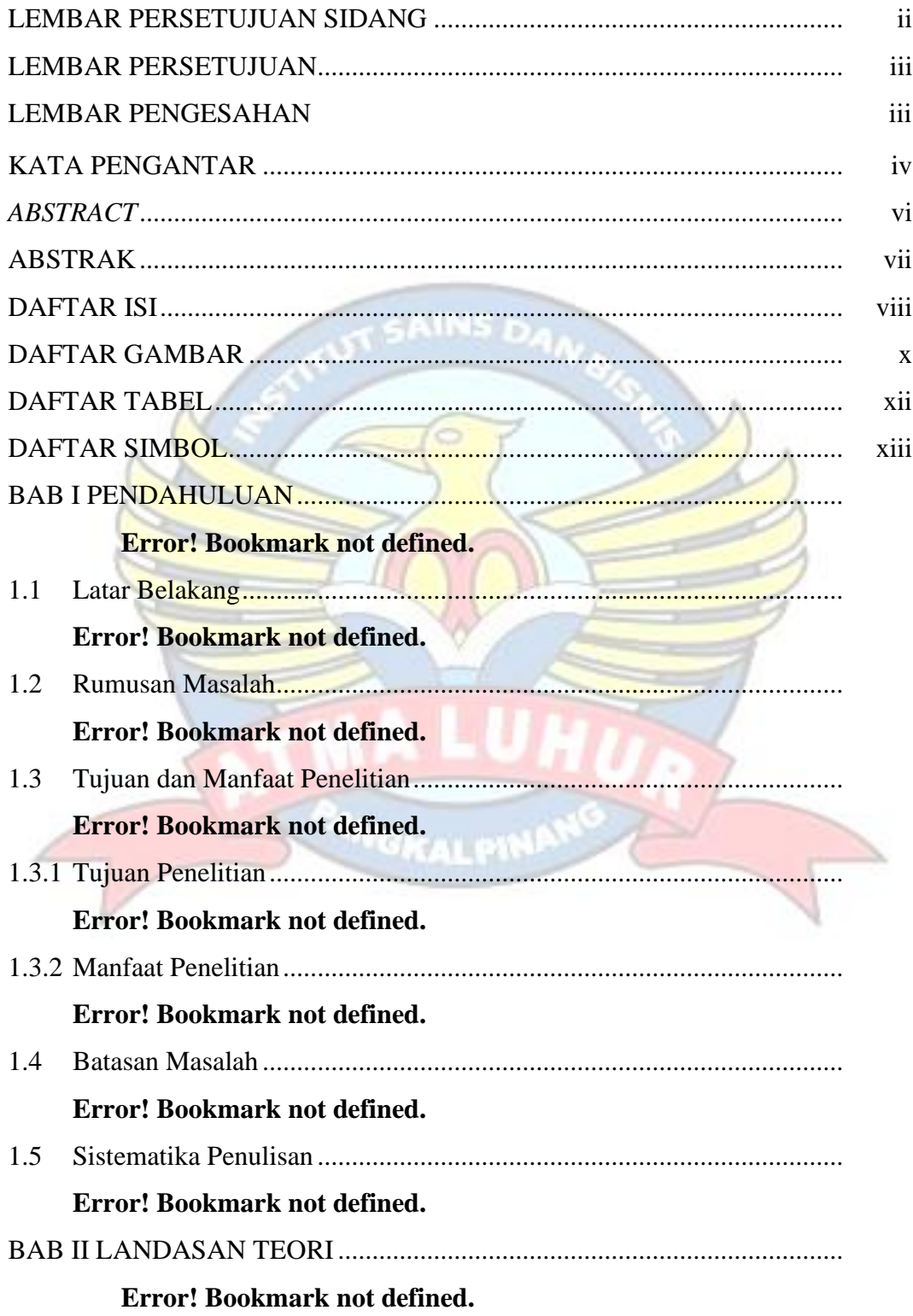

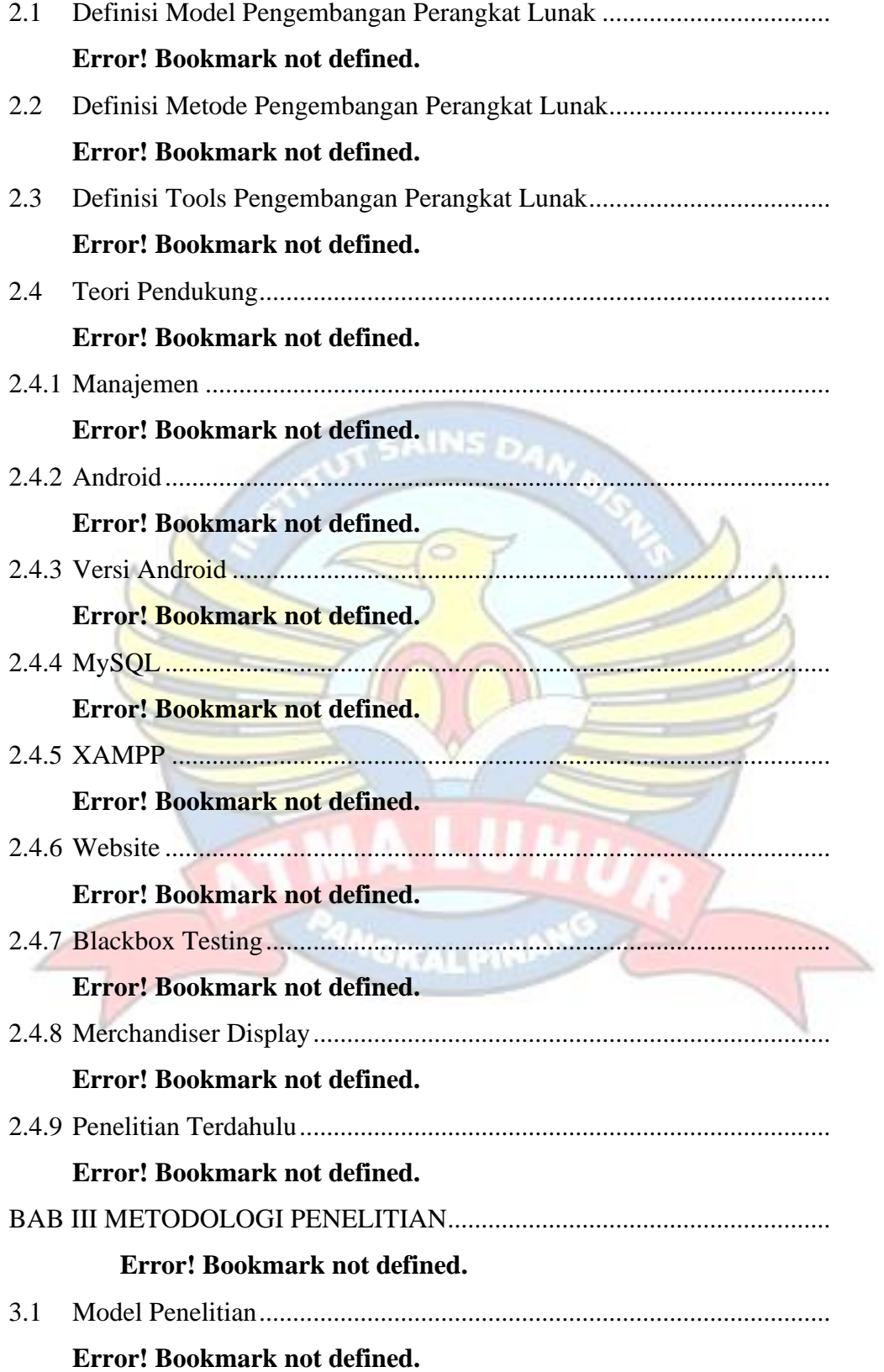

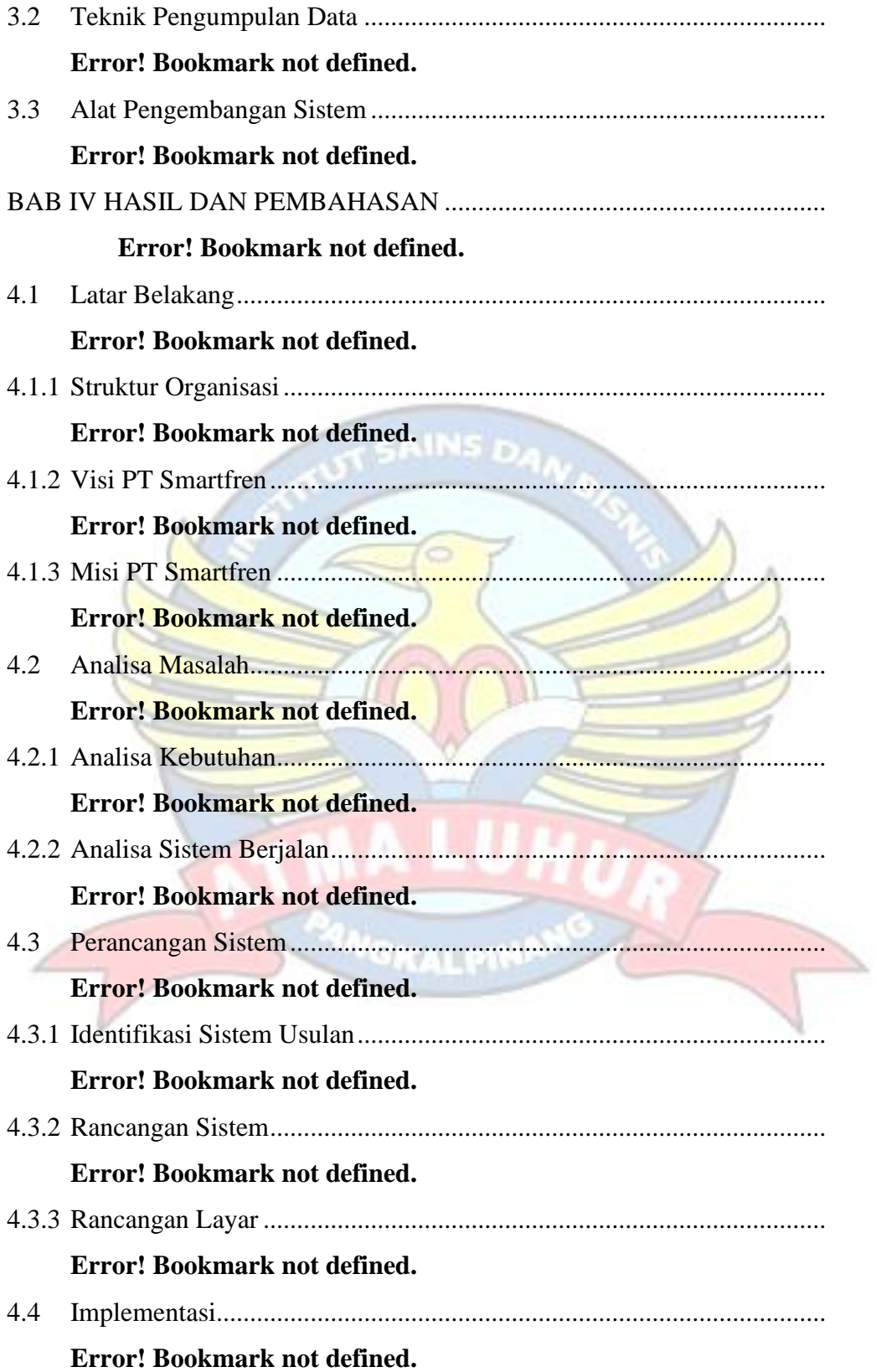

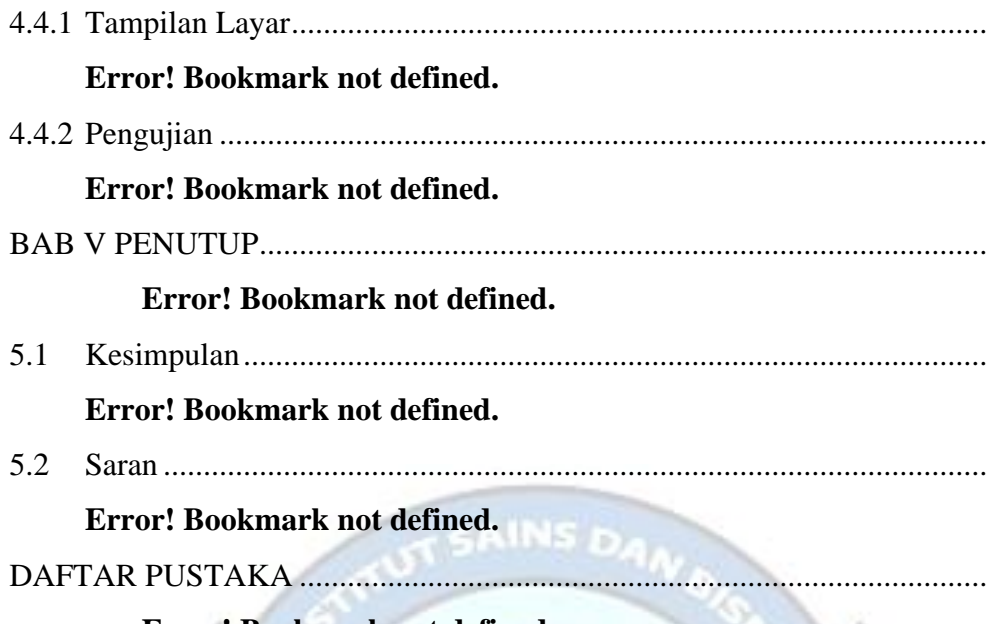

**Error! Bookmark not defined.**

### **DAFTAR GAMBAR**

<span id="page-10-0"></span>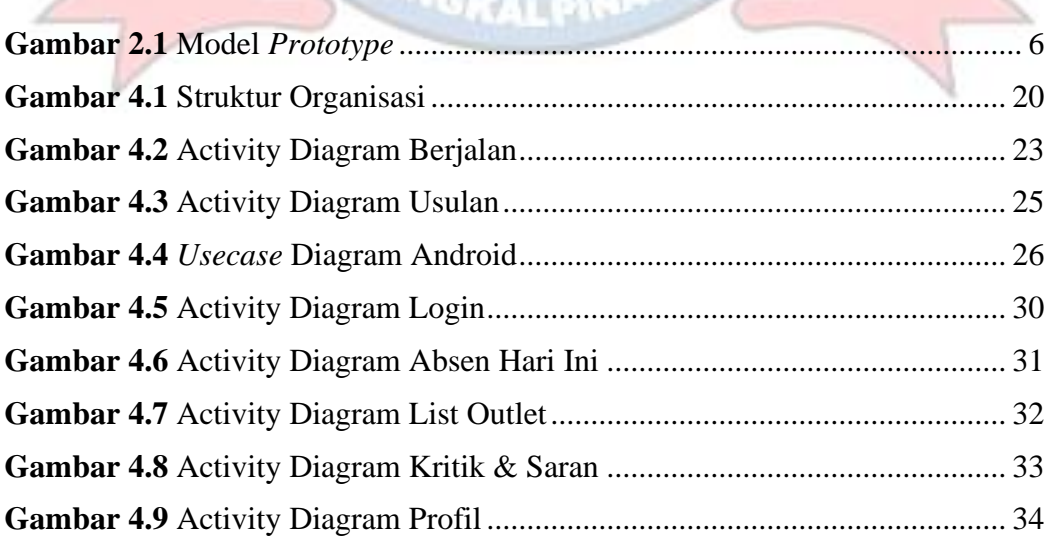

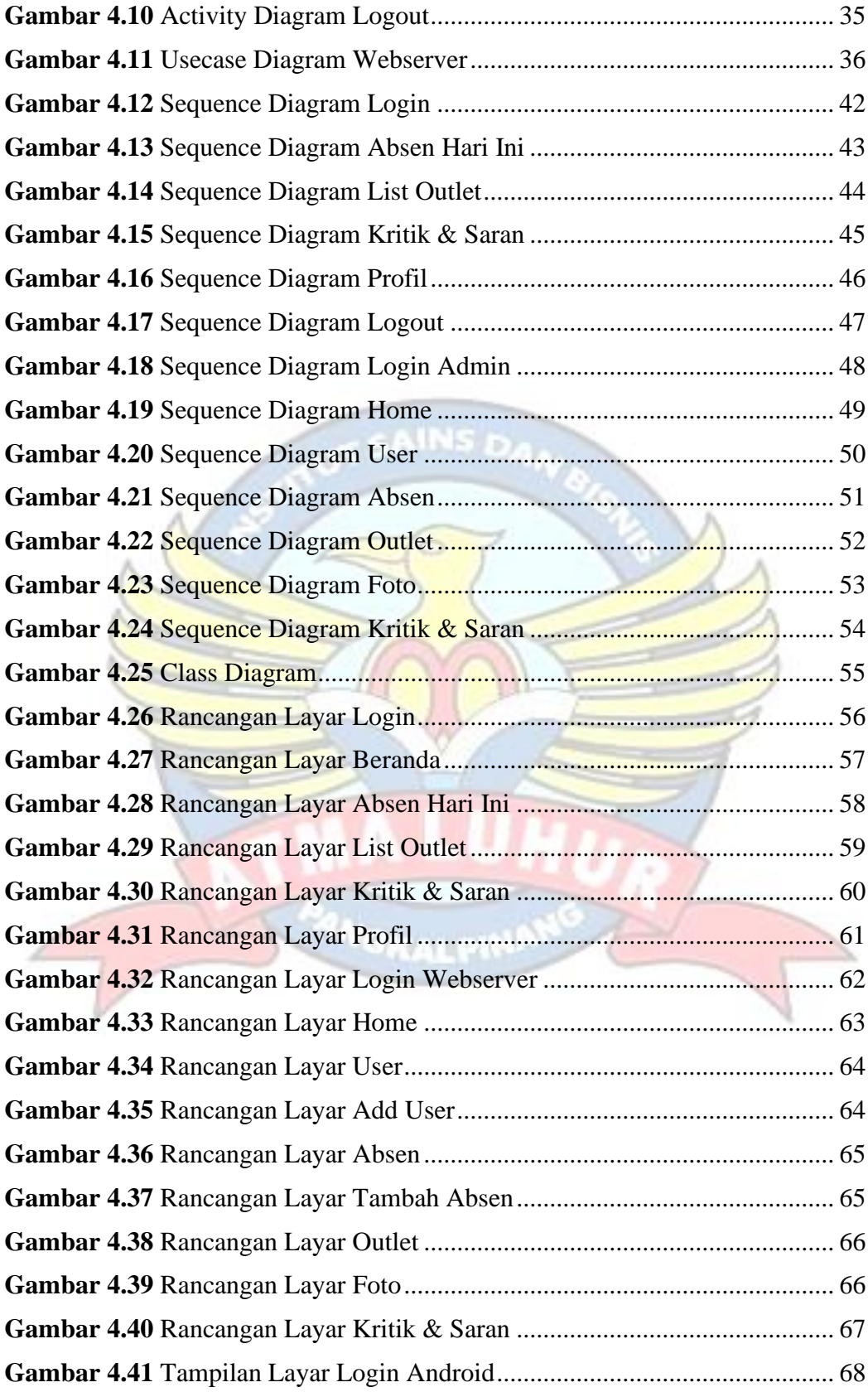

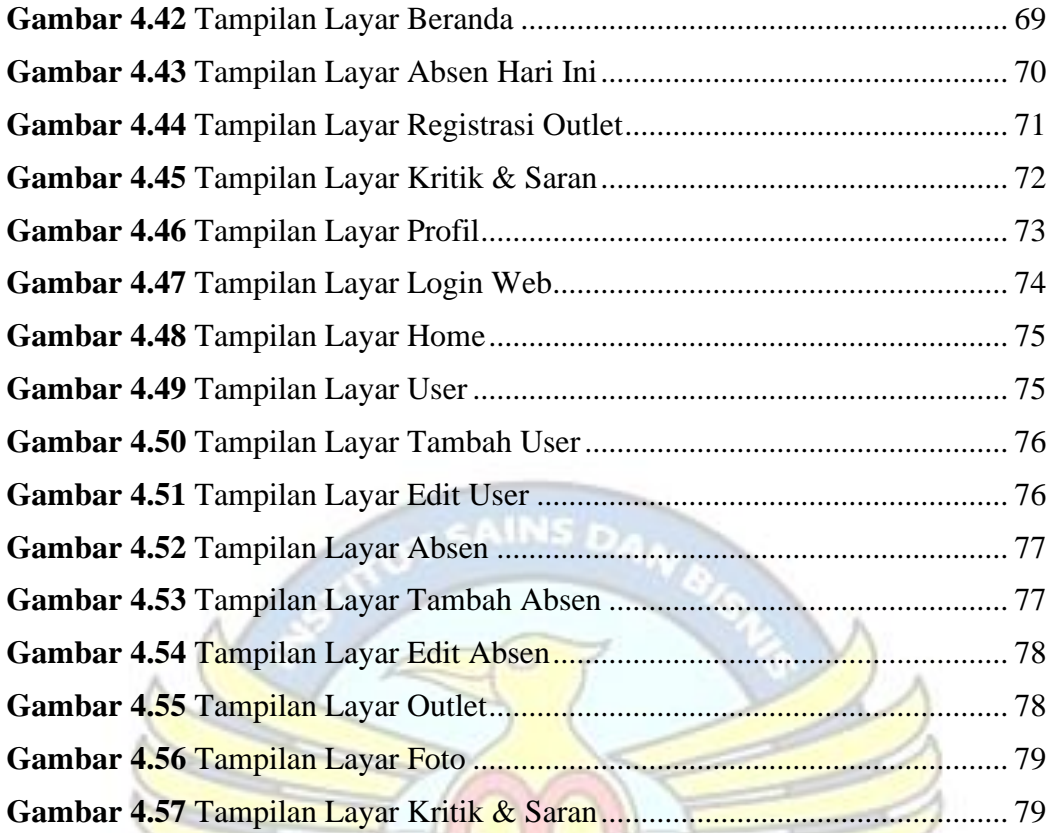

## **DAFTAR TABEL**

GKALPIN

<span id="page-12-0"></span>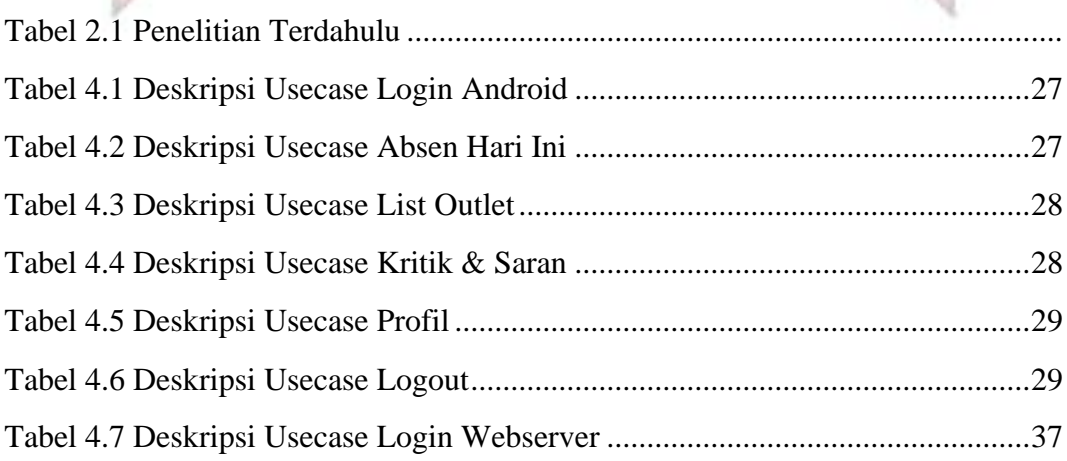

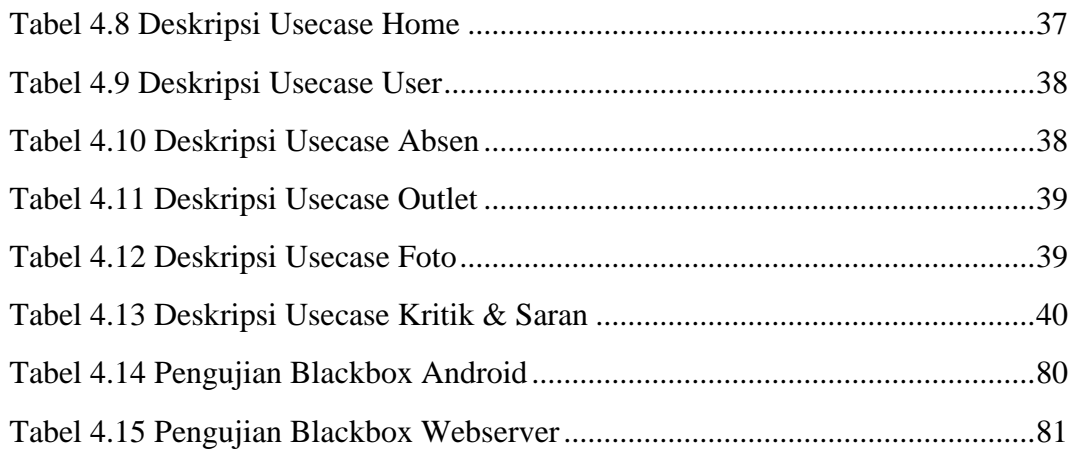

## **DAFTAR SIMBOL**

*SKALPI* 

<span id="page-13-0"></span>1. Simbol Usecase Diagram

|                | Aktor          | Menspesifikasikan<br>himpunan<br>peran<br>yang<br>pengguna mainkan ketika<br>berinteraksi dengan<br>use<br>case. |
|----------------|----------------|----------------------------------------------------------------------------------------------------|
| $\mathfrak{D}$ | Generalization | Hubungan generalisasi dan<br>spesialisasi<br>(umum-<br>khusus) antara dua buah                                   |

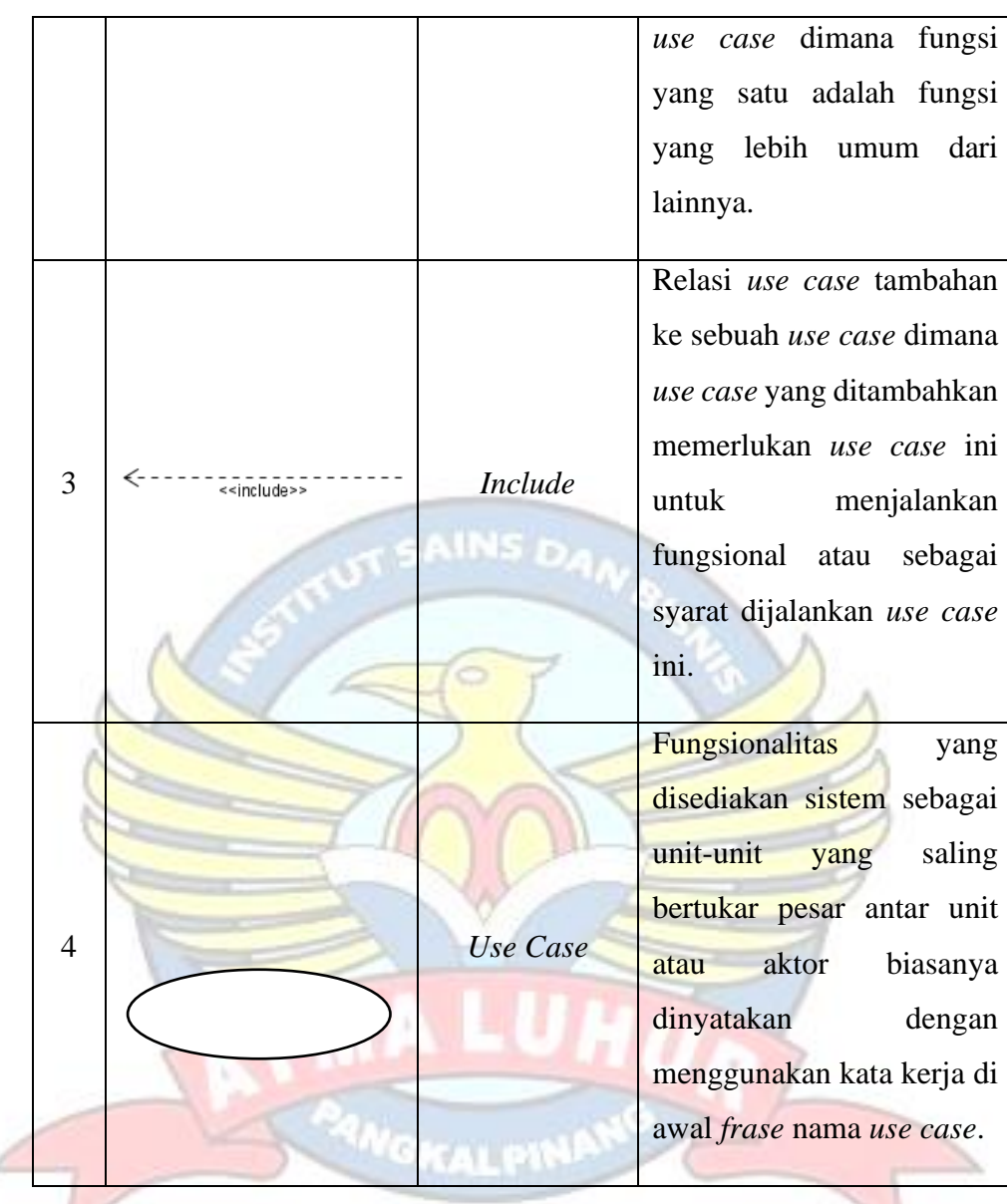

## 2. Simbol Activity Diagram

×

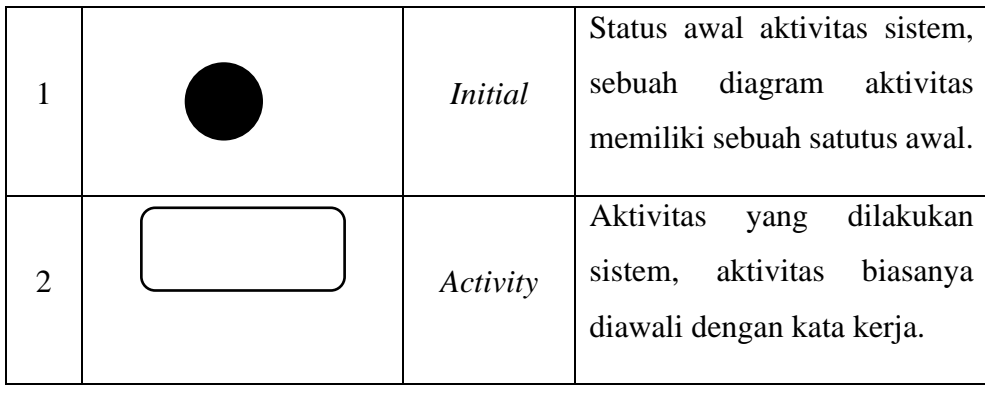

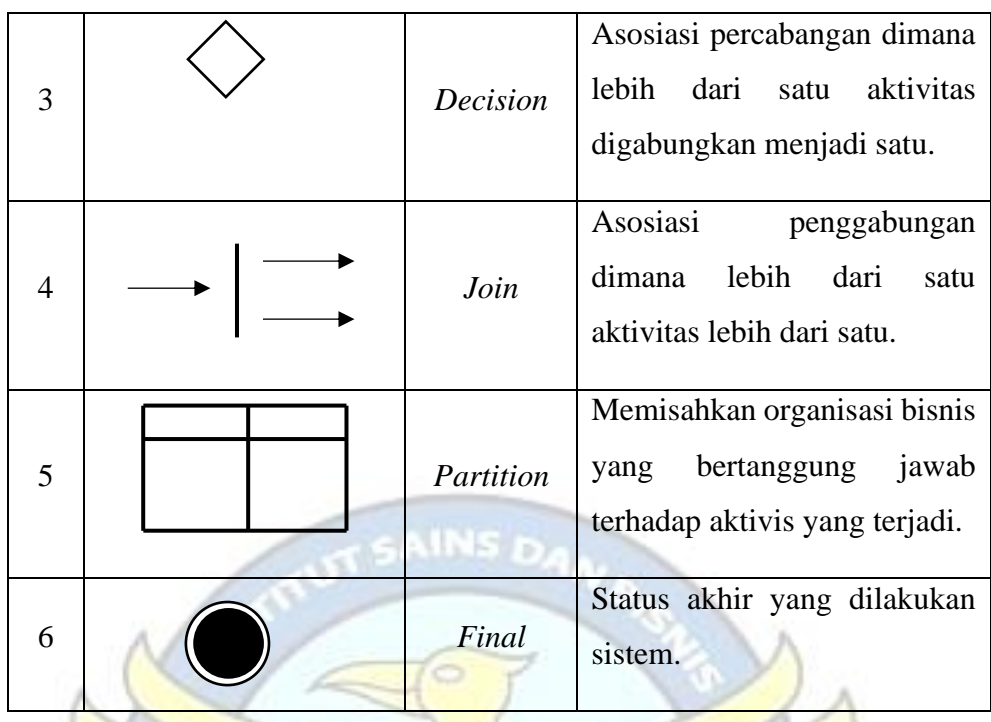

GICALPIN 3. Simbol Sequence Diagram

|                |                       | Menggambarkan orang      |
|----------------|-----------------------|--------------------------|
|                |                       | sedang<br>yang           |
|                | Aktor                 | berinteraksi<br>dengan   |
|                |                       | sistem.                  |
|                |                       |                          |
|                |                       | Menggambarkan            |
| $\overline{2}$ | <b>Boundary Class</b> | gambar<br>sebuah<br>dari |
|                |                       | form.                    |
|                |                       |                          |

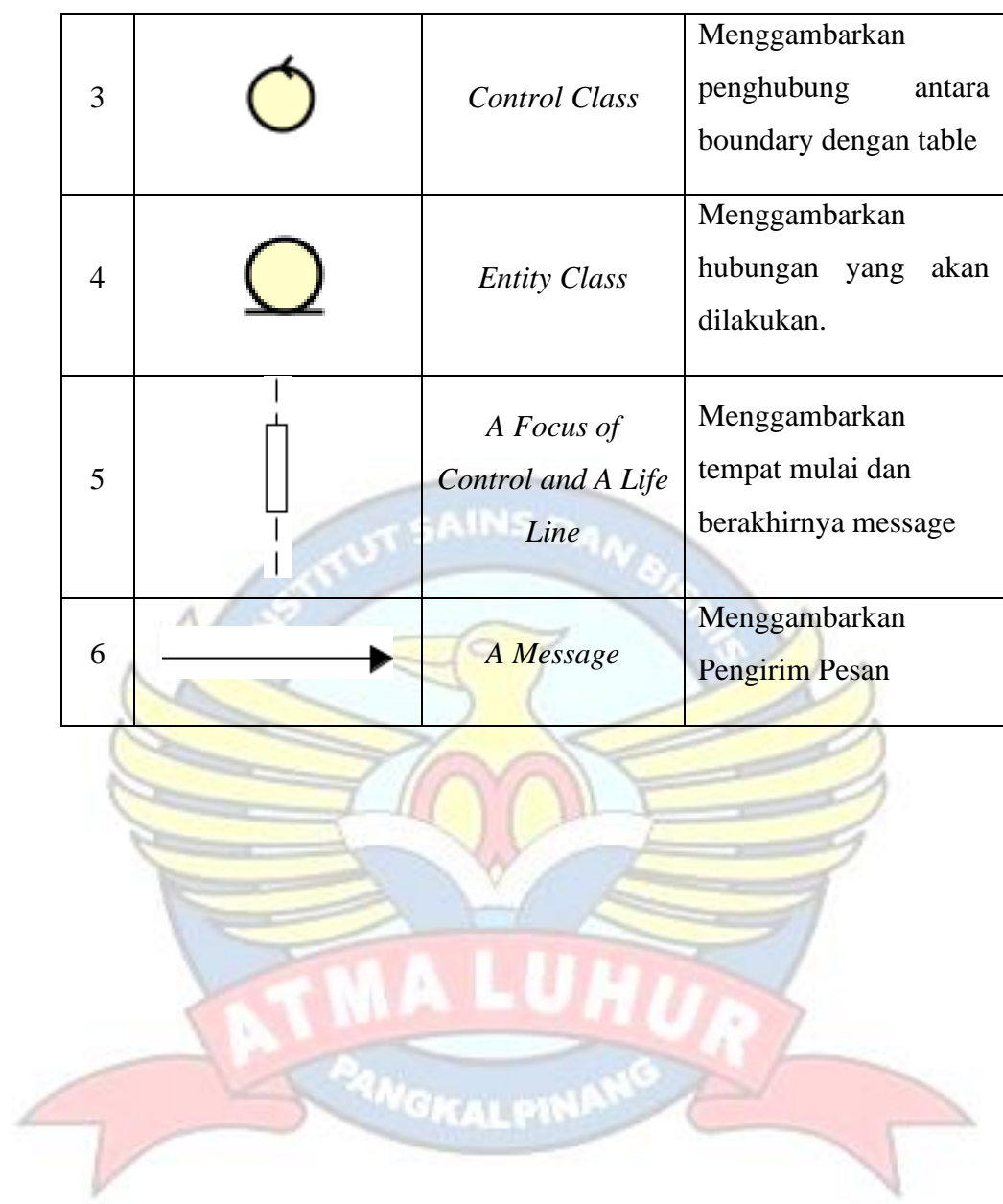

4. Simbol Class Diagram

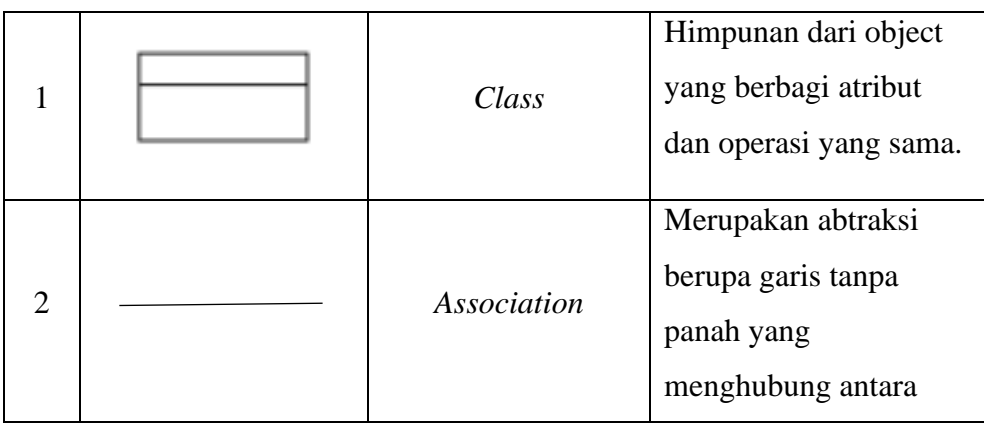

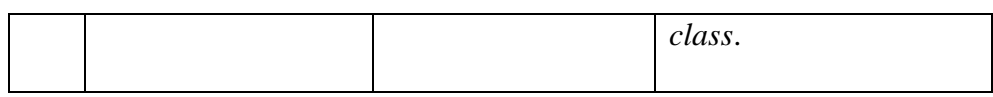

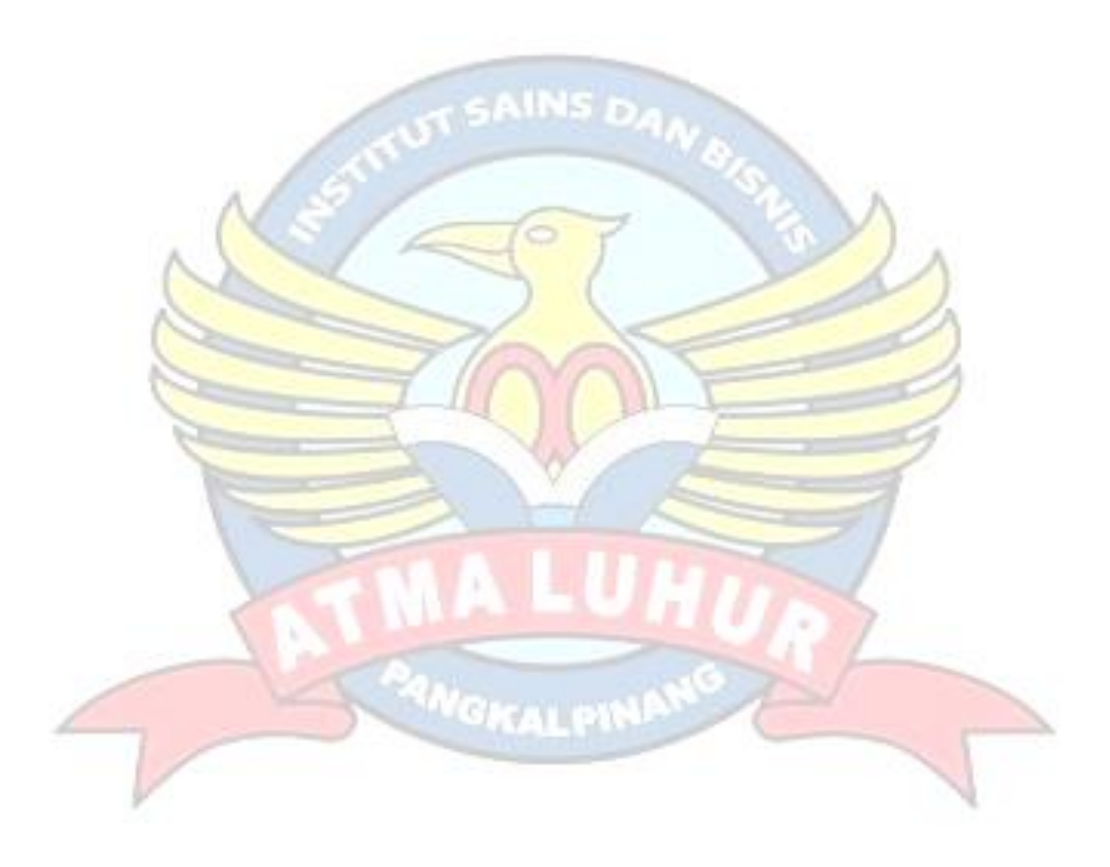

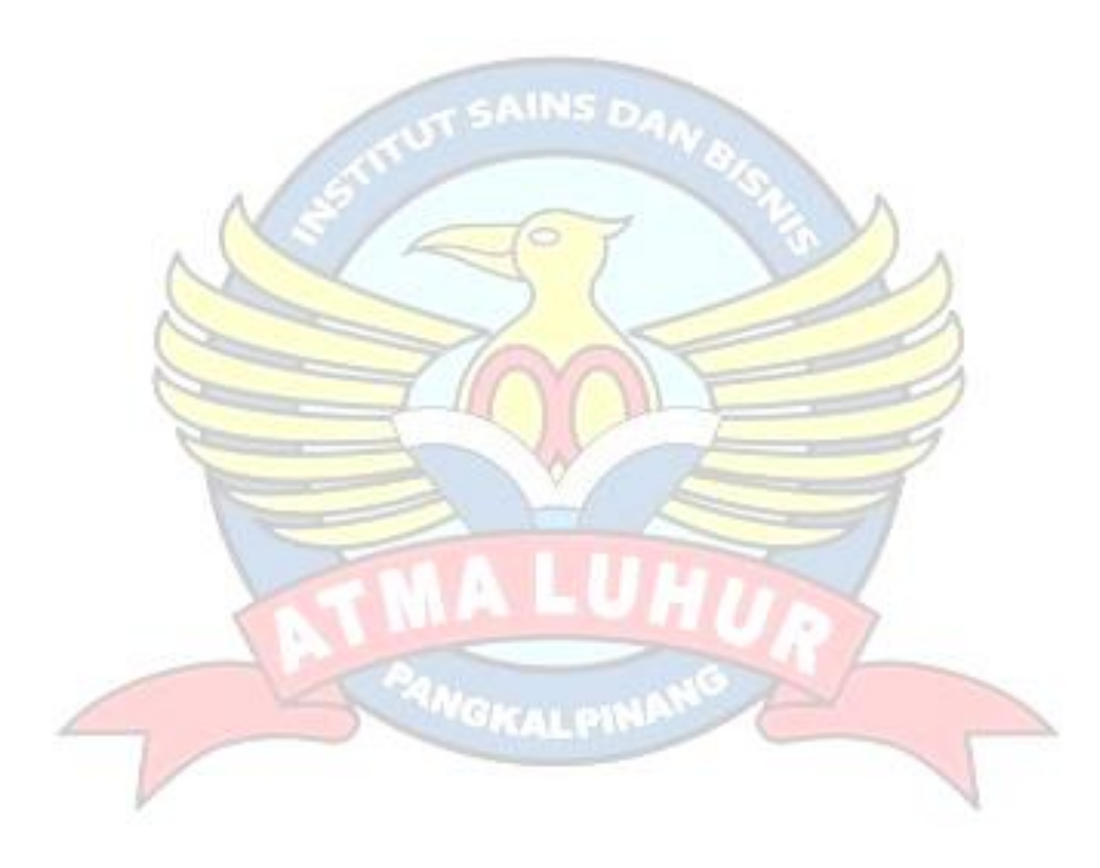